## **Підвищення ролі освітніх порталів у процесі перебудови сучасної освіти**

Сучасна інтеграція вищого навчання з метою формування зони Європейської освіти на Україні пов"язується з проблемами переходу до відкритого навчання. У доповіді Міністра на колегії Міністерства освіти і науки України від 28 лютого 2003 р. (протокол № 2/3-4) [1, 68] відзначається, що "Вища освіта й наука - пріоритетні сфери розвитку суспільства у XXI столітті". Сьогодні можна стверджувати, що Україна чітко визначила орієнтир на входження в освітній простір Європи. У зв"язку з цим перед працівниками в галузі вищої освіти поставлено завдання модернізації освітньої діяльності в контексті європейських вимог. Проводячи аналіз статей та нормативних документів, що пов"язані зі змінами в галузі освіти, можна виявити основний напрямок реформ на впровадження відкритості навчання. Важливу роль для інтенсифікації заходів щодо реалізації принципу відкритості може зіграти використання глобальної мережі Інтернет. Так наказом МОН від 23.01.04 р. № 49 були затверджені заходи щодо реалізації положень Болонської декларації в системі вищої освіти й науки України на 2004- 2005 роки [1, 133], серед яких є запровадження на Web-сайті МОН висвітлення відомостей про стан та розвиток української системи освіти. Проте реальне висвітлення стану освіти потребує наявності відомостей у мережі Інтернет про кожну школу, ліцей, гімназію. Усі вищі навчальні заклади повинні мати власні сайти, на котрих слід відображати не тільки історичні факти створення закладу, але пріоритети віддавати навчальним матеріалам. Сьогодні можна стверджувати, що для ефективної реалізації принципу відкритості необхідне створення на базі вищих навчальних закладів освітніх порталів, це є **актуальною проблемою, що розглядається в** даному дослідженні.

Поняття освітнього порталу в українському Інтернеті з`явилося нещодавно [2], але активно підтримується та розвивається. На основі **аналізу матеріалів науково-методичних конференцій**, **інформаційних матеріалів** мережі Інтернет про вищі навчальні заклади, що доступні з сайту Міністерства освіти України, було зроблено ряд висновків.

На жаль, і сьогодні не всі вищі навчальні заклади України мають власні сайти. З переліку всіх вищих навчальних закладів України [3] реально у мережі можна ознайомитися з кількома десятками Web-сайтів, лише одиниці з них можна вважати розвиненими освітніми порталами.

Головною проблемою багатьох сайтів стає статичність висвітлених відомостей, сайти не "живуть". Подолання цієї проблеми складне, тому що оновлення сайтів не менш складна робота, ніж їх створення у випадку структурування сайтів засобами лише мови HTML.

Подолання цієї проблеми бачиться в переведенні сайту на основу інформаційної бази даних. При такій побудові оновлення сайту виконується автоматично при внесенні змін в інформаційне наповнення бази даних.

**Метою даного дослідження** є розробка методики побудови освітніх порталів вищих навчальних закладів.

Для досягнення даної мети **висунуто ряд завдань**:

1.Створення порталу кафедри Інформатики, як базового шаблону для всіх кафедр університету. Для цього вирішено наступні задачі:

- 1.1.Добір відповідного програмного забезпечення.
- 1.2.Побудова зовнішнього рівня архітектури бази даних, що покладено в основу порталу.
- 1.3.Побудова логічної структури бази даних.
- 1.4.Виконання фізичної реалізації інформаційної системи.

2.Розроблення плану висвітлення науково-методичних матеріалів всіх кафедр університету за розробленим шаблоном.

На основі аналізу портальних технологій сучасної мережі Інтернет, теорії проектування реляційних баз даних та огляду мультимедійних середовищ побудови порталів, було розроблено план побудови сайту кафедри, що стане базовим шаблоном для побудови сайтів всіх кафедр університету та об`єднання їх в єдину систему освітнього загальноуніверситетського порталу.

В ході вирішення **задачі 1.1** в якості програмного забезпечення для побудови порталу було вибрано Web сервер Apache, мову PHP4.0 та СУБД MySQL. Пріоритет було віддано саме такому програмному забезпеченню в першу чергу тому, що воно вільно розповсюджується й цілком задовольняє наступним вимогам: велика швидкість опрацювання запитів на вилучення даних з бази (реалізується засобами мови PHP); достатні характеристики щодо можливого обсягу бази, що реалізується в вибраній СУБД.

В процесі розв"язування **задачі 1.2** потрібно було з`ясувати, що саме буде відображатися на сайті кафедри, які функції повинний виконувати базовий шаблон загальноуніверситетського порталу. Розкриття ходу вирішення даної задачі найбільш конкретне вже через кінцевий вигляд сайту. Розглядаючи загальний вигляд сайту кафедри прикладної математики та інформатики, можна пояснити його функціональну важливість.

Сайт формується динамічно на основі даних, занесених до БД, таким чином в основу покладено портальні технології. Сторінки структуровані у вигдяді таблиць. Для відображення всього сайту використовується 6 файлів, описаних мовою PHP. На головній сторінці (Рис.1) відображається коротка історія кафедри (зберігається в окремому HTML-файлі і вбудовується безпосередньо в сторінку, тому при бажанні легко змінюється). Також на цій сторінці можна ознайомитись з новинами кафедри. Найбільш важливим елементом є пункти меню, що відкривають наступні матеріали:

- "олімпіади, семінари, конференції", де представляється звіт про відповідні заходи, що проводилися та організовувалися кафедрою;

- "сторінка абітурієнта", де подається перелік спеціальностей, що безпосередньо пов'язані з даною кафедрою, та для кожної спеціальності подається список дисциплін, що вивчаються (із можливим переглядом програм та методичних розробок до поданих курсів);
- "дисципліни, що вивчаються на кафедрі", де представлені програми курсів та методичні матеріали до цих курсів (за бажанням викладачів);
- "викладачі кафедри", де відображається наукова робота викладачів (наукові публікації, методичні розробки ), а також особисті відомості.

Для більш детального висвітлення загальної функціональної структури сайту перейдемо через гіперпосилання на сторінку «Викладачі кафедри». Тут відкривається сторінка, що містить список викладачів, де зазначене прізвище, ім'я і по батькові, посада й науковий ступінь, зменшена фотографія. Кожне прізвище є посиланням на розгорнуту особисту сторінку викладача. Для прикладу заглянемо на одну із сторінок викладачів. На особистій сторінці викладача зазначені його посада, науковий ступінь, стаж роботи на кафедрі, фотографія, перелік наукових праць (якщо при заповненні БД були занесені адреси файлів з цими роботами, то з їх назви існує посилання на відповідні документи) і перелік дисциплін, що читаються цим викладачем. Назва кожної дисципліни є посиланням на сторінку з навчальною програмою і методичними розробками з даної дисципліни. При бажанні викладача на його сторінці автоматично відкривається файл із його біографічними даними.

| <u>ел і лавная страничка - містозок інкеннек є хріогеї</u><br>Вид<br>Файл<br>Правка<br>Избранное<br>Сервис<br>Справка |                                                                                                    |                                           |  |
|----------------------------------------------------------------------------------------------------|----------------------------------------------------------------------------------------------------|-------------------------------------------|--|
| Aapec <sup>2</sup> http://localhost/Site/Page_main121.php<br>$\hat{\sim}$ Переход                                     |                                                                                                    |                                           |  |
| Главная                                                                                                    | Кафедра прикладной математики и<br>информатики.                                                                                                    | <b>HOBOCTM</b>                            |  |
| страничка                                                                                                    | Кафедра прикладной математики и информатики была создана в 1990<br>годч на базе кафедры математики, основ информатики и<br>вычислительной техники. Значительная заслчга в создании кафедры.<br>принадлежит доц.Бритавскомч Г. М., который приложил много чеилий.                                                                                                    | <b>NEWS</b><br><b>NFWS</b><br><b>NEWS</b> |  |
| Олимпиалы.<br>семинары,<br>конфереции                                                                                 | для формирования преподавательского состава и материальной базы<br>кафедры. Первым заведчющий кафедры был доктор физико-<br>математических наук, профессор Аров Дамир Зямович. В 1994 -1996<br>годах кафедрой заведовал доц. Мазурок И. Е., после него кафедру.<br>возглавил доц. Малорян В. Л.                                                                                                    |                                           |  |
| Страничка<br>абитуриента                                                                                              | Сейчас на кафедре работают 4 доцента, 1 старший преподаватель, 5<br>ассистентов. За эти годы три преподавателя кафедры защитили<br>кандидатские диссертации, под научным руководством доц. Мазурка<br>И. Е. и доц. Малоряна В. Л. подготовлены к защите еще три<br>кандидатских диссертации. Большинство преподавателей кафедры<br>являются выпускниками Одесского национального университета,<br>преподавательский состав пополняется лучшими выпускниками<br>факчльтета. |                                           |  |
| Дисциплины,                                                                                                    |                                                                                                    |                                           |  |
| читаемые на<br>кафедре                                                                                                | На кафедре преподается блок информационных дисциплин для<br>стчдентов всех специальностей физико-математического факчльтета.<br>Планирчется введения кчрса информатики для всех факчльтетов.<br>чниверситета. Большое внимание отводится подготовке студентов<br>специальностей информатика -английский язык и информатика-                                                                                                    |                                           |  |
| Преподаватели<br>кафедры                                                                                              | экономика. Кроме общего кчрса информатики на этих специальностях<br>преподаются следчющие дисциплины; дискретная математика,<br>классические алгоритмы, математическая логика, численные методы,<br>теория алгоритмов, интернет-технологии, базы данных, сети ЗВМ,<br>программные обеспечения, операционные системы, компьютерная<br>графика, методика преподавания информатики. Содержание и                                                                              |                                           |  |
| Ев Местная интрасеть<br>21 Готово                                                                                     |                                                                                                    |                                           |  |

Рис. 1. Схема головної сторінки сайту

Особливу увагу слід звернути на те, що у випадку відсутності в базі даних якогось блоку відомостей (біографічних даних, методичних розробок, програм курсів, тощо) сторінки викладачів формуються на основі існуючих даних таким чином, що недостатні відомості не змінюють естетичної повноцінності сторінки. Така особливість стосується сторінок із кожного інформаційного блоку. Це дуже важливо для постійного функціонування порталу навіть у стані інформаційного оновлення.

Детальний огляд інших посилань з розділу меню відкриває сторінки, що містять відомості: про дисципліни, які читаються на кафедрі; про всі семінари, конференції, олімпіади, у організації яких брала участь кафедра. Далі можна переглянути відомості для абітурієнтів про спеціальності, для яких читаються предмети на даній кафедрі, із представленням загальних програм на п`ять років навчання, де можна за допомогою гіперпосилань переглянути програми, а іноді і методичні розробки до всіх курсів. Тобто цей портал всебічно висвітлює науково-методичну роботу кафедри.

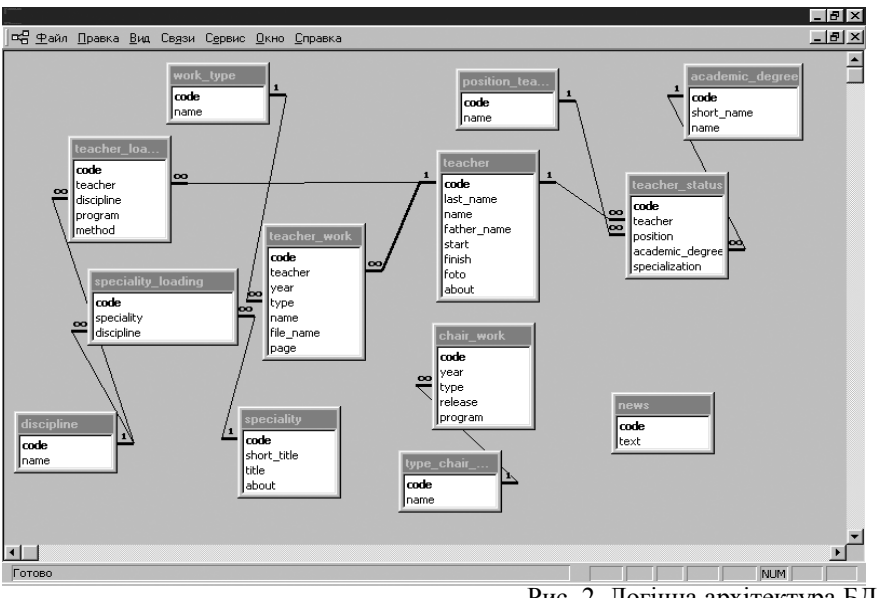

Рис. 2. Логічна архітектура БД

Розв"язування **задачі 1.3** передбачало побудову логічної структури реляційної бази даних, на основі якої генеруються всі відомості на сайті. Усі дані про кафедру зберігаються в 13 таблицях, з них 8 таблиць містять основні дані і 5 – службові дані, що забезпечують цілісність даних у базі (Рис. 2).

Основні таблиці містять відомості про викладачів, їх наукову та викладацьку діяльність, програми навчальних курсів, методичні розробки. В інші таблиці зібрано огляд спеціальностей, для яких читаються предмети на даній кафедрі. Також у таблицях цієї групи зберігаються відомості про роботу самої кафедри: семінари, конференції й олімпіади. Відособленою від загальної складної структури взаємопов`язаних таблиць знаходиться таблиця, в яку збираються новини кафедри й відображаються у відповідному розділі порталу.

Допоміжні таблиці використовуються як елемент, що забезпечує цілісність даних. Дані з них служать як поля підстановки при заповненні таблиць основної групи. Це, приміром, перелік дисциплін, що читаються на кафедрі; посади й наукові ступені викладачів; види заходів, організованих кафедрою, типи наукових праць викладачів.

Уся ця структура дозволила ефективно і стисло зберігати дані про діяльність кафедри, при цьому були реалізовані заходи щодо забезпечення стабільності системи, удосконалення процесів додавання, змінення та вилучення даних.

Найбільш складним з технологічної точки зору виявилося розв"язування **задачі 1.4**. На першому етапі засобами мови SQL у СУБД MySQL була побудована база даних, що містила всі таблиці з відповідними типами атрибутів та відповідними зв`язками, що було розроблено на етапі проектування логічної архітектури бази даних. Фізична реалізація бази даних була здійснена, але далі поставало питання про створення "люб"язного" графічного інтерфейсу для виконання всіх дій стосовно супроводу бази даних. Гіпертекстовий інтерфейс супроводу БД має найбільш складну програмну реалізацію. Це зв'язано з тим, що весь проект спрямований на автоматизацію процесу оновлення порталу кафедри і спрощення роботи стосовно супроводу таблиць бази. Супроводжувати інформаційну базу на кожній кафедрі може людина, що володіє стандартними навичками роботи користувача на комп`ютері.

При реалізації частини супроводу максимально використовуються поля підстановки, для запобігання введення суперечливих чи некоректних даних, функції контролю правильності введення припустимих символів і правила заповнення обов'язкових полів.<br>В ввод и редактирование данных БД - Microsoft Internet Explorer

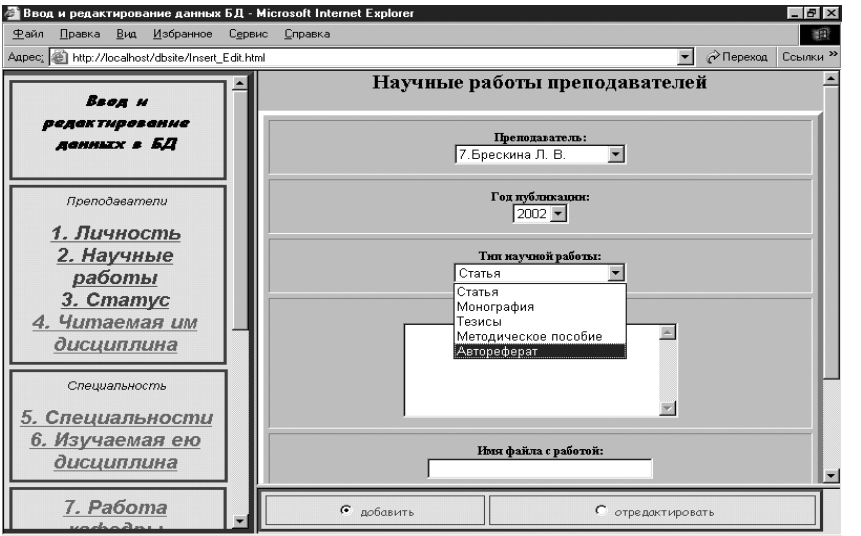

Рис. 3. Режим наповнення інформаційної БД

Інтерфейс супроводу дозволяє переглядати, редагувати і при необхідності вилучати дані. Розглянемо детально інтерфейс супроводу на прикладі таблиці "Наукові праці викладача". Інтерфейс супроводу являє собою гіпертекстову сторінку, що складається з трьох фреймів. У лівому фреймі відображається список усіх таблиць БД, у центральному буде відображатися форма для редагування даних вибраної таблиці, а в нижньому фреймі пропонується вибір режимів редагування (Рис. 3).

При виборі режиму додавання даних до таблиці "Наукові праці викладача" пропонується заповнити поля відповідної форми (Рис. 3), для чого слід виконати наступні дії:

- 1. Зі списку, що генерується на основі даних, з таблиці "Викладачі" вибрати необхідні прізвище та ініціали. Це дозволяє уникнути некоректного введення прізвищ.
- 2. Потім у відповідне поле вводиться рік видання публікації, при перегляді всі роботи цього викладача будуть упорядковуватися за датами, починаючи з самої останньої роботи.
- 3. Тип наукової праці вибирається зі списку, що генерується на основі даних допоміжної таблиці "Види наукових праць".
- 4. Далі у відповідне поле вводяться відомості про саму роботу (назва, видавництво і т.д.).
- 5. Наприкінці заноситься ім'я файлу з електронним варіантом даної роботи (за умови, що викладач згодний з цим).

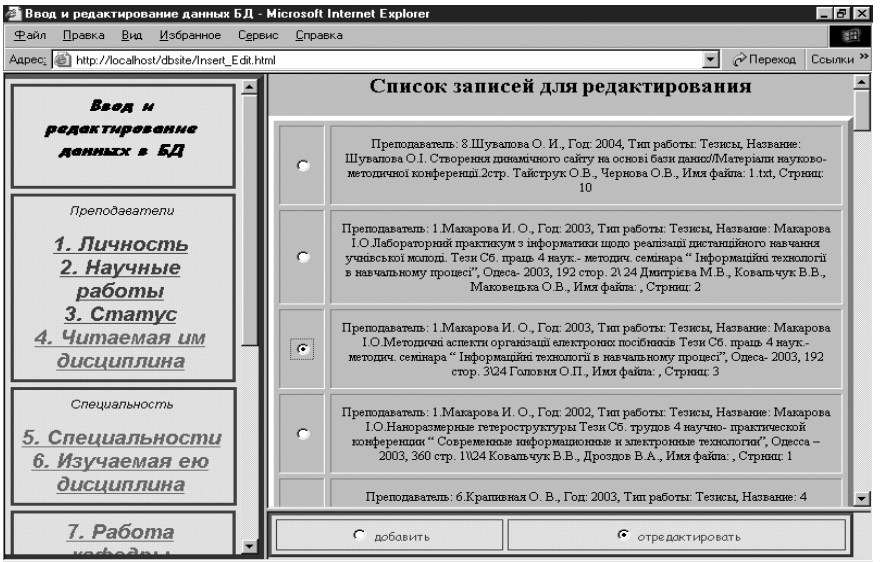

Рис. 4. Режим вибору запису для редагування в БД

Процес редагування існуючих записів таблиці починається з вибору необхідного запису зі всіх кортежів таблиці (Рис. 4), а далі пропонується форма для внесення даних в таблицю, але в ній всі поля заповнені значеннями вибраного запису. Зміна значення в довільних полях даної форми веде до зміни відповідного запису таблиці бази даних. Процес вилучення даних полягає лише в знаходженні необхідного запису в таблиці та в підтвердженні необхідності вилучення.

Результатом розв"язузання **другої задачі** є план застосування розробленого сайта кафедри для побудови порталу університету. Схема загальноуніверситетського порталу достатньо проста:

- для кожної кафедри розробляється свій сайт за описаним вище шаблоном, з урахуванням додаткових побажань членів кафедри;
- на стартових сторінках університетського порталу крім посилань на сайти кафедр, що структуруються через систему факультетів, створюються сторінки, на яких узагальнюються всі науково-методичні матеріали університету (наприклад, звітна сторінка стосовно наукових публікацій в університеті за конкретний рік, тощо);
- на стартовій сторінці реалізується тематичний пошук відомостей, що реалізується на основі всіх кафедральних баз даних;

**Висновки:** Процес впровадження відкритості навчання включає орієнтацію на висвітлення науково-методичної роботи закладів освіти в мережі Інтернет. Розроблення сайту кафедри є важливим елементом, що дозволяє сформувати стандартний підхід до побудови освітніх порталів усіх ВНЗ України. Підвищення ролі освітніх порталів в процесі перебудови сучасної освіти можливе лише за умови їх грамотного структурування та систематичного оновлення відповідних науково-методичних матеріалів.

## ЛІТЕРАТУРА

- 1. Основні засади розвитку вищої освіти України в контексті Болонського процесу *(документи і матеріали 2003– 2004 рр.) /* За редакцією В.Г. Кременя. Авторський колектив: М.Ф. Степко, Я.Я. Болюбаш, В.Д. Шинкарук, В.В. Грубінко, І.І. Бабин. – Тернопіль: вид-во ТДПУ імені В. Гнатюка, 2004.–147с.
- 2. Інформаційні технології в освіті, науці і техніці/ Матеріали IV Всеукраїнської конференції молодих науковців ІТОНТ – 2004: Черкаси, 28-30 квітня 2004 р. – Черкаси: ЧНУ, 2004. –Ч2.– 192с.
- 3. Система вищої освіти// http://education.gov.ua/pls/edu/docs/common/higher\_educ\_ukr.html